Universidade Federal de Goiás

**Bioestatística** 

Prof. Adriano Sanches Melo - Dep. Ecologia – ICB asm.adrimelo@gmail.com

Página do curso: http://www.ecologia.ufrgs.br/~adrimelo/bioestat

## Mais um probleminha...

1. Você está num quarto escuro e quer pegar um par de meias;

2. Na gaveta existem 3 meias idênticas exceto pela cor. Duas azuis e uma vermelha;

3. Ao pegar duas meias, a probabilidade de pegar 2 meias da mesma cor (azul) é maior, semelhante ou menor do que pegar cores diferentes?

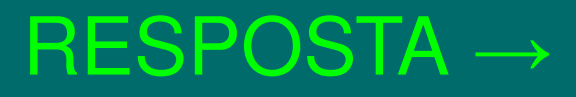

Fonte: Bennett, D. 2003. Aleatoriedade. Martins ed.

Teste de hipóteses

Um pouco sobre o acaso: Provérbios 16,33: "A sorte é lançada ao colo; mas toda a decisão a partir daí cabe ao Senhor"

 $\rightarrow$  não é bem o que acreditamos em Ciência...

Provérbios 18,18: "O sorteio provoca o cessar da disputa e decide entre os poderosos"

 $\rightarrow$  ainda fazemos muito uso disto!

O que é um resultado raro?

Podemos avaliar uma determinada probabilidade com apenas 1 evento?

#### Quando sei que um dado resultado é raro?

Podemos calcular a probabilidade daquele resultado acontecer Exemplo: Qual probabilidade de sortear 5 caras em sequência?  $\frac{1}{2}$  \*  $\frac{1}{2}$  \*  $\frac{1}{2}$  \*  $\frac{1}{2}$  \*  $\frac{1}{2}$  = 1/32 = 0,0312 = 3,12%

Podemos pensar em alguma outra forma de determinar a probabilidade, mesmo que tenhamos apenas uma estimativa?

1. Jogue uma moeda 5 vezes e anote quantas caras saíram; 2. Repita o passo acima 1000 vezes e em cada um anote o nº de caras 3. O que você espera como resultado?

 [1] 3 0 2 3 2 2 3 2 2 2 4 1 1 3 1 2 5 3 5 3 2 2 2 2 1 1 2 2 1 2 5 3 4 1 3 4 2 [38] 1 0 1 2 1 3 1 1 2 2 3 3 2 3 2 3 2 3 3 2 1 3 1 3 2 4 2 3 3 3 3 5 3 3 2 2 0 [75] 4 3 2 2 2 1 3 1 1 3 3 3 2 2 3 4 4 2 3 3 3 2 4 4 2 2 5 2 2 3 3 2 3 2 2 0 4 [112] 2 3 1 2 2 1 4 4 2 3 5 1 5 2 4 3 2 2 3 3 2 2 1 2 5 4 3 2 3 3 4 3 2 3 1 4 2 [149] 2 2 2 5 1 5 1 1 1 3 1 3 3 3 3 3 4 2 4 2 3 2 4 5 3 2 2 2 1 4 1 2 1 4 2 4 3 [186] 3 1 0 4 3 4 3 4 5 2 3 3 3 5 2 2 2 2 2 3 3 0 4 3 2 2 4 2 3 3 2 5 0 1 2 4 2 [223] 4 2 3 4 2 1 1 3 0 1 2 4 3 3 3 1 2 2 3 4 5 2 2 4 2 3 2 3 3 3 1 2 0 3 2 2 3 [260] 2 3 4 2 1 3 4 3 2 2 3 3 1 2 1 3 4 3 0 3 3 3 3 1 2 2 2 4 1 1 3 1 4 1 3 2 2 [297] 3 3 2 4 4 2 2 3 3 3 2 2 2 3 5 4 2 3 3 1 3 4 4 3 4 3 4 3 3 2 3 2 2 3 4 3 1 [334] 4 3 3 2 2 3 3 3 3 3 3 3 1 4 1 2 4 3 3 4 2 2 3 2 3 3 1 4 3 1 1 3 3 3 2 3 2 [371] 2 4 3 0 0 2 4 2 2 4 2 3 2 1 1 1 2 3 2 3 2 3 3 3 2 2 2 4 2 4 0 2 2 1 4 2 2 [408] 1 2 2 3 3 2 2 3 2 2 2 3 3 4 3 2 3 2 3 4 3 0 4 2 2 1 3 1 3 4 4 1 2 2 3 3 2 [445] 1 2 3 3 3 2 2 3 2 5 1 3 5 1 2 4 2 3 1 4 2 3 0 1 0 0 2 3 4 3 2 2 2 2 2 2 3 [482] 2 4 2 2 4 2 1 2 2 2 2 1 4 3 2 3 3 3 4 3 3 3 2 2 2 1 3 5 2 3 2 2 1 1 2 3 3 [519] 3 2 2 2 3 2 4 2 3 4 4 1 5 3 2 1 3 2 3 4 1 1 2 2 3 0 2 2 2 3 2 2 2 1 4 3 1 [556] 1 2 2 3 1 2 5 2 2 3 2 1 2 3 2 2 3 2 2 2 2 3 3 1 1 3 0 3 1 3 2 1 3 2 2 2 2 [593] 3 3 2 4 4 4 3 3 2 4 3 2 1 3 2 0 4 2 4 3 3 2 2 3 2 1 1 2 1 3 4 1 2 2 2 2 5 [630] 1 2 3 3 1 3 1 3 4 2 3 3 1 1 5 1 5 4 3 3 4 2 1 2 2 2 4 3 2 1 4 1 3 2 2 1 3 [667] 2 2 1 2 1 1 2 2 3 3 1 4 4 3 3 1 1 4 2 2 5 3 2 2 1 3 2 4 3 2 0 3 0 2 2 4 2 [704] 1 3 1 2 2 3 4 3 0 2 4 4 2 2 3 3 1 3 4 4 2 2 5 4 2 4 3 3 3 2 3 2 4 2 3 2 4 [741] 1 2 2 3 1 2 2 5 4 4 3 2 1 0 2 4 2 1 4 4 1 4 2 3 4 4 2 2 1 3 3 1 3 3 1 3 4 [778] 3 1 4 1 0 3 5 4 3 4 1 1 3 1 5 0 2 1 3 3 4 2 2 1 2 1 2 2 3 4 2 3 3 1 2 3 2 [815] 2 4 2 3 2 2 3 1 1 3 3 3 3 4 4 4 3 3 3 2 2 2 3 3 3 1 0 1 4 4 3 2 1 2 3 3 4 [852] 1 3 2 1 2 2 4 3 4 2 3 3 2 5 4 4 2 2 1 1 2 3 3 1 4 3 3 4 4 2 2 3 2 2 3 5 2 [889] 3 1 2 3 3 3 5 1 2 3 2 3 3 4 2 3 3 2 3 2 1 2 1 4 4 2 2 2 3 3 3 2 1 2 3 4 1 [926] 3 2 2 0 3 2 1 4 2 1 4 1 4 0 2 1 2 3 2 2 3 3 2 3 4 4 3 1 5 2 1 3 2 3 3 4 1 [963] 4 4 5 1 3 3 4 2 4 4 2 3 2 3 2 2 5 1 3 2 1 2 2 2 4 2 2 3 3 2 2 3 1 0 3 4 3 [1000] 3

## Tabulação **0 1 2 3 4 5**  30 152 335 303 145 35 Probabilidade ~35/1000 =  $0,035 = 3,5\%$

SE eu repetir o sorteio mais 1000 vezes, o resultado é o mesmo?

 [1] 3 3 5 1 4 1 3 5 4 4 1 4 5 3 1 5 1 3 2 3 4 5 1 4 2 4 2 1 2 4 4 3 1 3 1 3 1 [38] 2 1 1 4 1 4 0 1 4 3 2 3 3 2 3 1 2 1 5 3 2 4 1 2 1 3 4 3 4 1 3 3 2 3 2 3 2 [75] 2 2 4 3 1 4 2 5 2 1 4 1 2 4 2 2 3 3 4 0 4 2 2 4 3 3 5 2 3 3 1 1 1 4 0 3 3 [112] 4 4 1 3 1 5 4 4 3 3 5 4 3 3 3 2 3 4 1 3 1 1 4 2 3 2 3 2 2 2 2 1 4 3 4 2 2 [149] 3 3 5 1 4 2 2 3 1 3 4 2 1 2 4 2 1 4 4 3 1 1 3 3 1 1 2 1 5 3 2 2 2 3 1 3 4 [186] 2 0 3 3 3 3 3 2 1 3 1 3 2 4 2 0 3 3 1 1 2 1 0 1 2 4 2 3 2 5 5 1 2 4 2 3 2 [223] 4 2 3 2 3 1 3 2 2 4 3 1 2 4 2 0 3 3 4 1 4 3 2 2 3 3 2 2 3 1 4 3 2 2 4 4 2 [260] 2 0 2 3 2 4 1 1 3 3 1 2 2 3 3 2 0 3 2 1 3 4 3 4 2 2 2 3 5 1 2 3 3 3 2 1 2 [297] 2 3 3 2 1 1 3 3 1 1 3 1 4 3 4 2 4 3 3 2 1 2 1 2 3 3 3 4 5 2 2 4 3 3 4 2 1 [334] 1 2 0 3 3 3 2 4 2 4 3 4 2 3 4 4 1 3 4 4 4 0 4 3 5 1 1 2 3 3 3 4 1 4 5 2 3 [371] 4 2 3 2 2 2 2 1 3 4 1 3 3 1 3 5 2 5 1 3 3 2 3 3 3 3 3 2 1 5 2 4 2 4 2 3 2 [408] 1 4 2 4 4 3 1 4 2 2 4 2 2 2 2 3 3 3 3 2 3 3 4 4 0 2 3 3 3 0 1 2 2 3 3 2 2 [445] 2 1 2 1 0 3 5 3 1 2 4 3 3 2 1 1 0 2 1 2 3 2 4 0 3 4 4 2 4 4 3 2 2 2 3 1 2 [482] 2 2 3 3 4 2 2 3 4 2 1 2 3 0 3 4 2 2 3 3 1 2 3 4 1 2 4 2 3 1 1 2 3 2 3 3 3 [519] 2 2 4 2 1 3 0 2 2 2 2 4 1 4 2 4 3 0 3 4 2 2 1 4 2 1 4 3 3 0 3 3 1 1 3 3 2 [556] 2 3 3 3 2 3 3 0 1 4 3 3 0 3 4 5 4 0 3 3 4 2 1 1 3 2 2 2 4 0 2 2 2 4 4 2 3 [593] 3 1 2 3 3 3 4 3 5 3 2 3 1 2 2 2 2 3 4 0 3 2 5 3 2 5 3 1 3 2 3 4 4 3 4 2 2 [630] 3 4 4 3 1 3 2 2 4 3 0 3 1 1 5 3 2 1 2 3 1 1 1 3 4 3 3 0 4 2 3 4 2 3 5 2 3 [667] 0 3 1 2 1 1 0 3 4 2 2 4 3 4 4 4 4 2 3 4 1 4 2 1 3 3 3 2 4 2 2 2 4 2 2 3 3 [704] 1 3 2 3 2 2 2 2 3 3 5 1 3 1 0 3 3 3 4 3 4 3 2 2 1 2 1 3 2 2 3 1 2 3 4 4 2 [741] 3 1 3 1 2 4 3 3 3 3 2 3 2 2 5 2 1 2 2 3 1 4 3 3 2 4 3 2 3 2 0 2 3 0 3 3 4 [778] 2 2 3 2 2 3 5 3 3 1 3 2 1 1 3 3 3 1 1 3 3 1 3 2 4 2 2 2 3 5 3 2 0 4 2 1 1 [815] 1 2 3 2 0 3 3 0 3 2 3 3 2 2 2 1 2 2 3 4 2 4 1 3 2 3 3 3 2 3 3 3 3 3 3 4 2 [852] 2 3 1 1 3 5 1 1 3 3 4 2 3 2 1 4 3 2 1 4 3 1 3 2 1 3 2 4 2 3 3 3 4 3 3 5 3 [889] 3 2 2 2 3 1 3 5 2 3 3 3 2 2 2 4 0 3 1 2 2 3 3 0 3 3 2 3 1 2 0 2 2 2 2 2 2 [926] 0 2 2 2 2 1 2 0 3 2 2 3 1 3 3 3 1 1 1 1 2 3 3 1 4 3 2 3 3 4 1 2 2 3 2 2 3 [963] 4 3 3 2 2 3 3 2 1 2 1 3 2 3 2 2 1 2 1 4 2 3 3 2 1 2 2 4 3 2 4 2 3 3 1 4 2 [1000] 5

## Tabulação **0 1 2 3 4 5**  33 153 307 293 169 45

Probabilidade ~45/1000 =  $0,045 = 4,5\%$ 

#### Podemos aumentar o número de sorteios! Com 10.000

Tabulação

 **0 1 2 3 4 5** 320 1585 3109 3137 1538 311

Probabilidade ~311/10000 =  $0,031 = 3,11\%$ 

Exercício com Planilha Eletrônica

Exercício com R

## Correlação

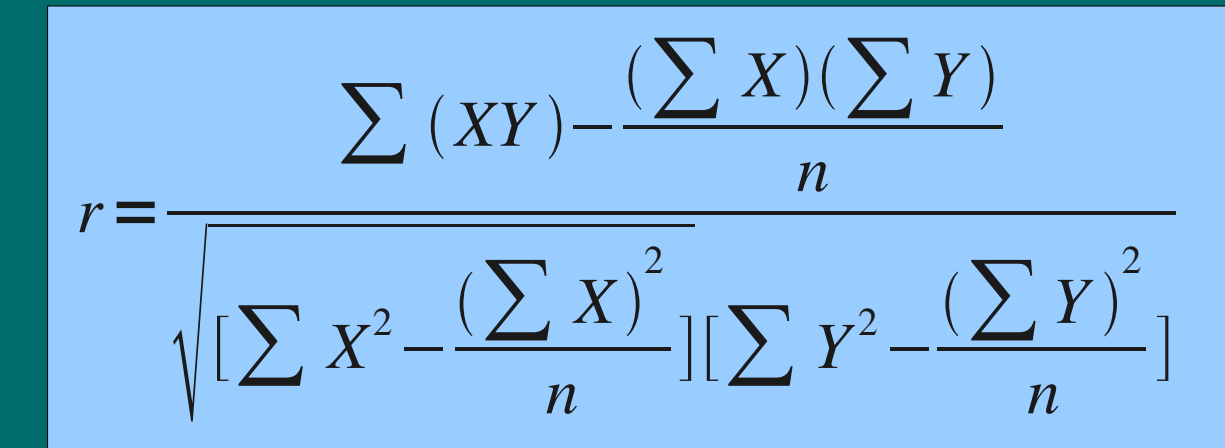

## Coeficiente de correlação de Pearson Varia de -1 a 1

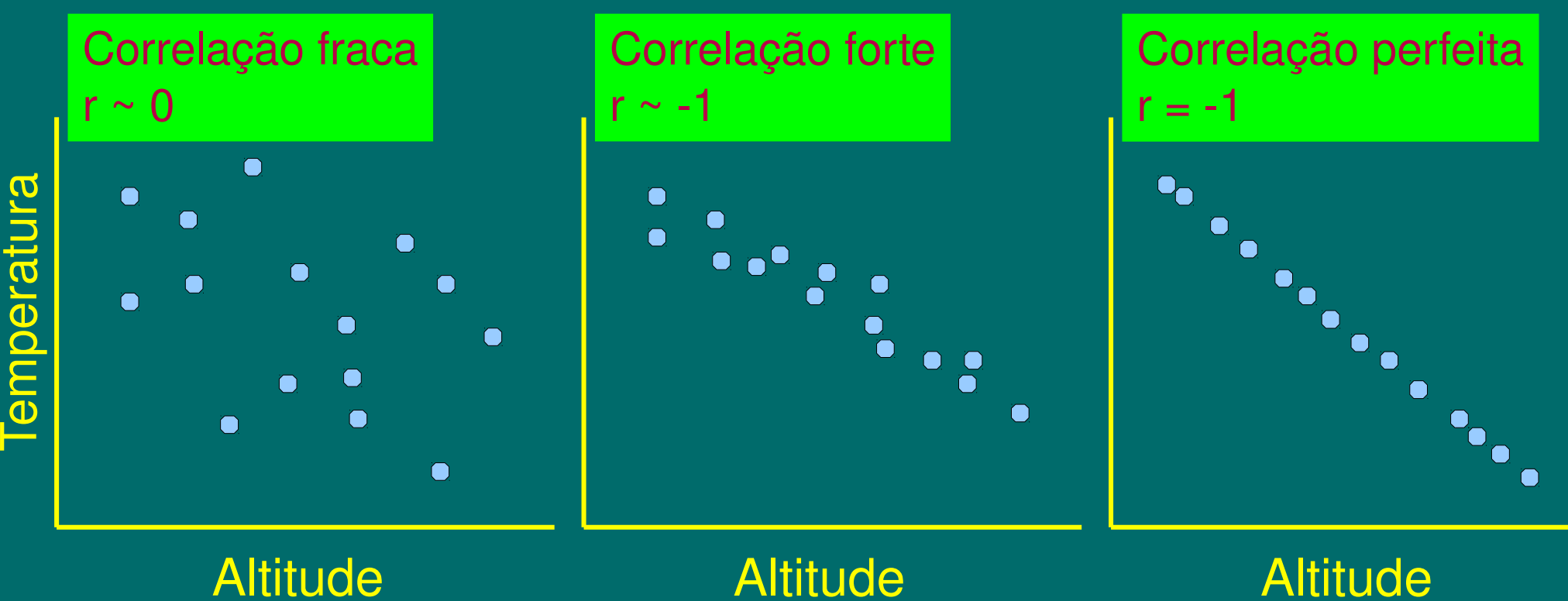

O valor de r que obtive com meus dados é alto ou baixo?

Em outras palavras, qual a probabilidade de obter um valor de r tão alto quanto o meu simplesmente devido ao acaso?

Problema: Diferente do sorteio da moeda, aqui existe outro fator que afeta o resultado: tamanho da amostra

Solução: Aleatorizar os dados e calcular o r muitas vezes!

Os valores de r são contínuos e portanto nossa tabulação não é tão eficaz. Podemos fazer um histograma:

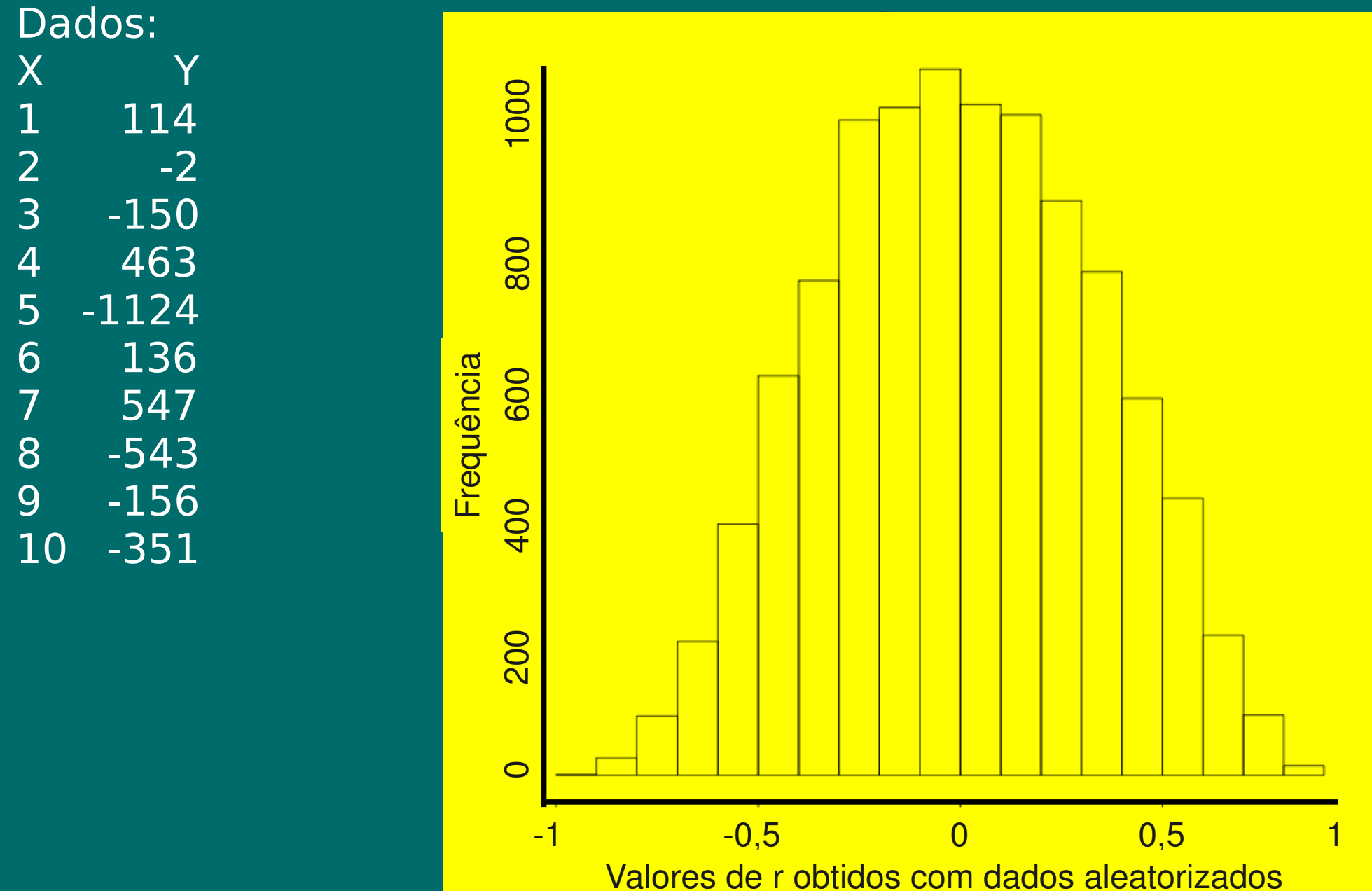

#### Os valores de r são contínuos e portanto nossa tabulação não é tão eficaz. Podemos fazer um histograma:

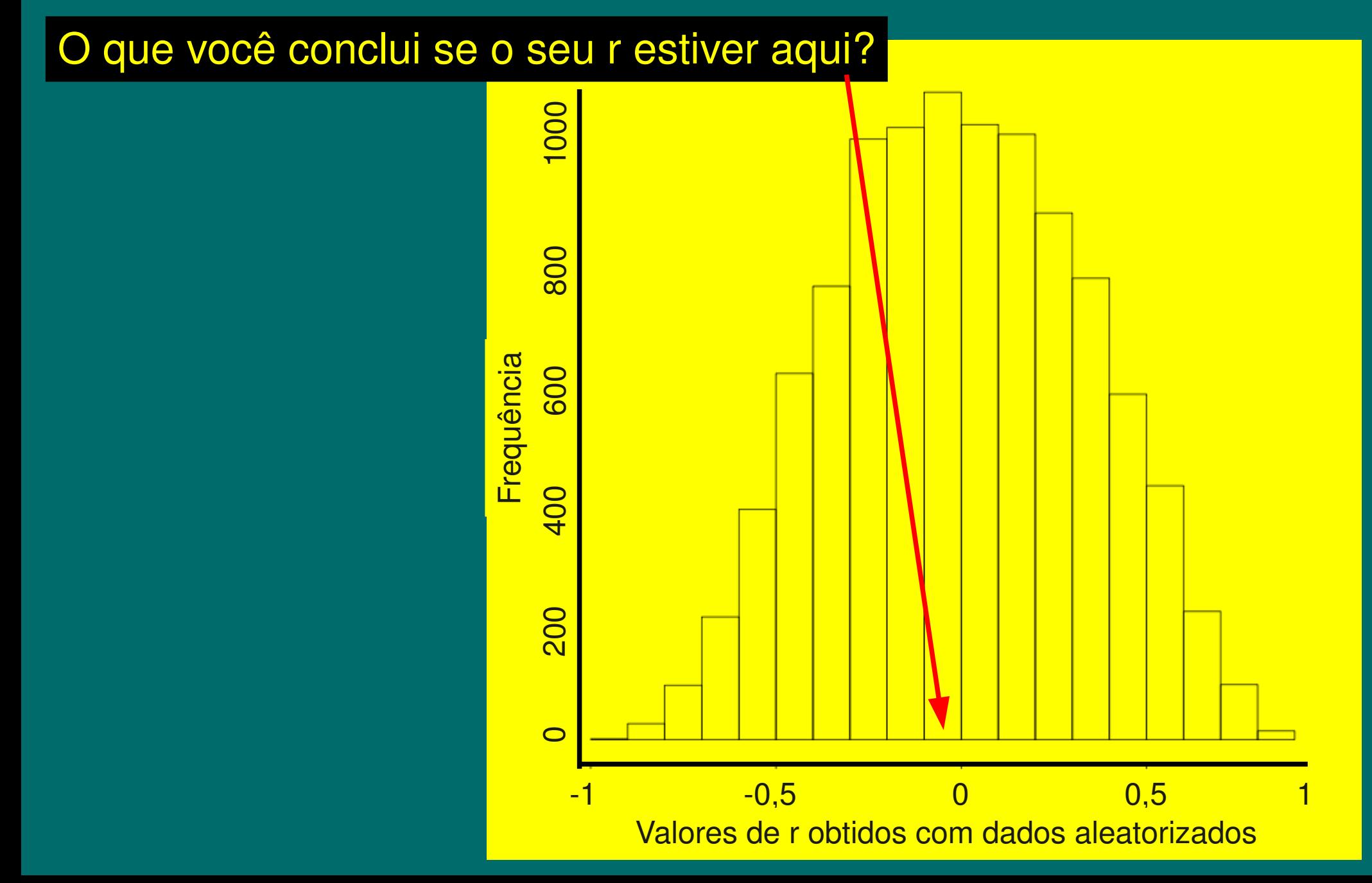

#### Os valores de r são contínuos e portanto nossa tabulação não é tão eficaz. Podemos fazer um histograma:

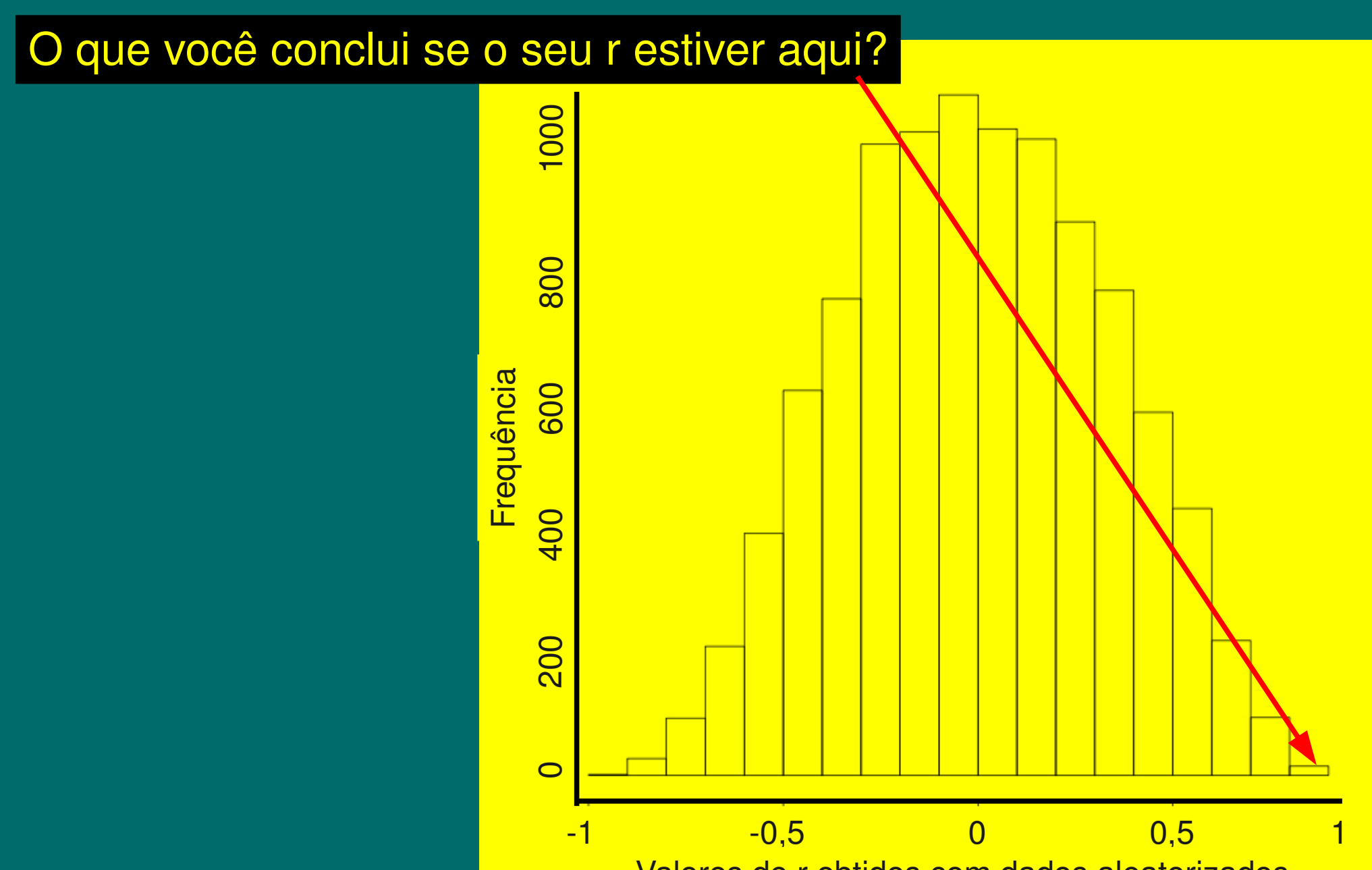

Podemos ser mais diretos e expressar o resultado com uma probabilidade:

 $p = ($  frequência com que  $|esp| > |obs|$ ) + 1 número de aleatorizações + 1

#### Teste bicaudais e ...

A fórmula anterior á válida para testes bicaudais. Neste caso, concluímos que deve existir mais do que o acaso quando nosso valor de estatística observada é maior do que o esperado, independente do sinal (módulo).

A priori, não esperamos que a correlação seja positiva ou negativa. Se for extrema, independente se negativa ou positiva, aceitamos o resultado.

Mas nem sempre é assim...

Testes monocaudais Em algumas situações temos hipóteses mais específicas.

Quero saber se existe correlação positiva entre biomassa e área foliar.

Testes monocaudais Se o r observado foi de 0,9 e a distribuição for esta, concluo que seja significativa

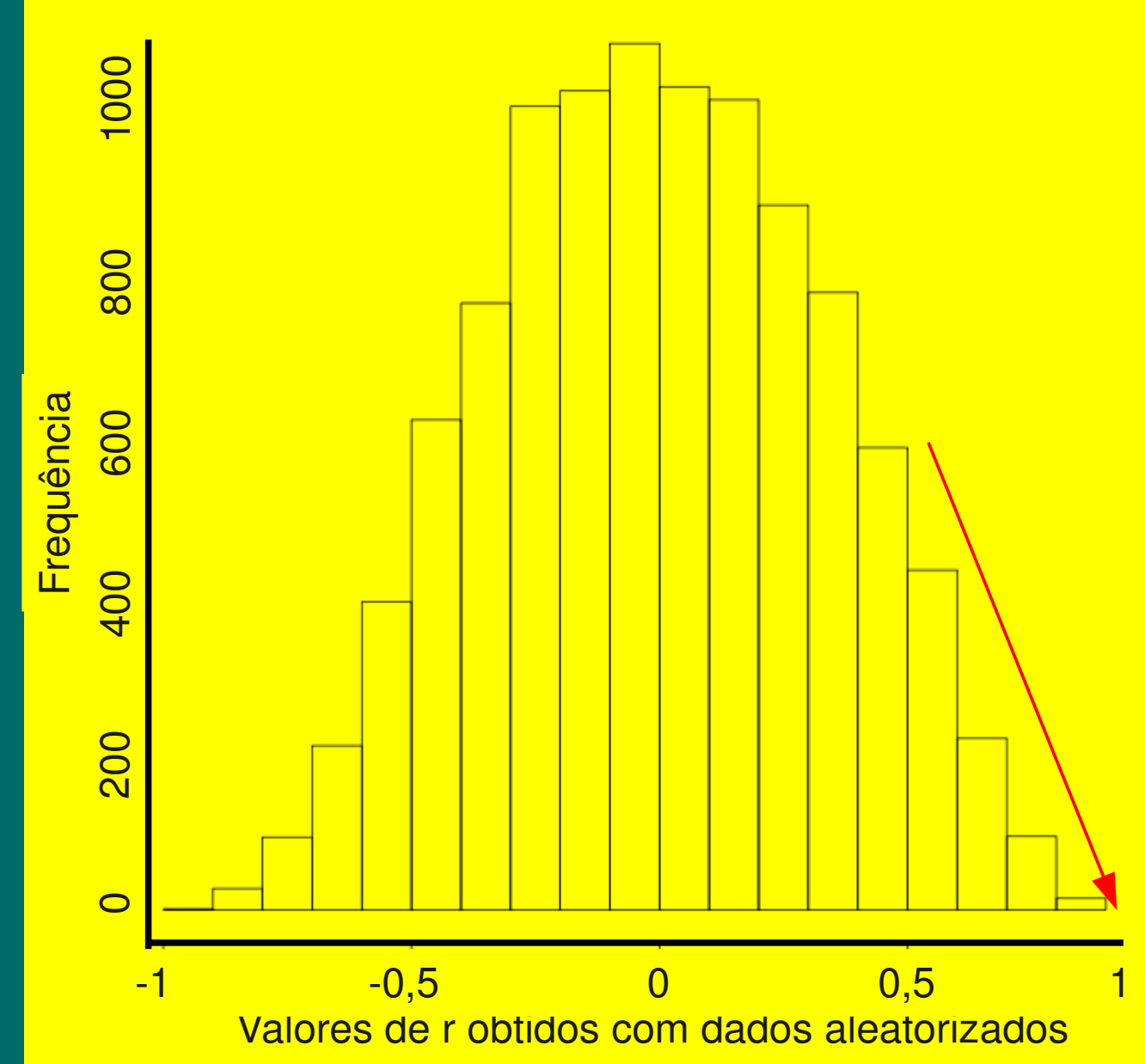

#### Testes monocaudais Mas se o r observado foi de -0,9 e a distribuição for esta, concluo que NÃO seja significativa  $\mathbf{\Theta}$

![](_page_19_Figure_1.jpeg)

Testes monocaudais

Para um teste monocaudal, positivo, a fórmula seria:

 $p = ($  frequência com que esp  $>$  obs  $) + 1$ número de aleatorizações + 1

Para um teste monocaudal, negativo, a fórmula seria:

 $p = ($  frequência com que esp < obs  $) + 1$ número de aleatorizações + 1

Testes bicaudais e monocaudais Quando uso um ou outro?

# Posso escolher depois de fazer o teste?

# Posso escolher o monocaudal pois é significativo e o outro não?

Posso escolher o monocaudal, a priori, pois acho-o mais interessante?

## Exercício com Planilha Eletrônica (exercício aula passada)

Exercício com R

Fazer as aleatorizações no computador é fácil!

E quando não existia computador?

Fazer aleatorizações manualmente só é possível para conjuntos de dados muito pequenos.

![](_page_23_Picture_3.jpeg)

#### As tabelas estatísticas

- 1. Pegue um conjunto de n=5.
- 2. Calcule a correlação e guarde o valor.
- 3. Repita o passo 2 muitas vezes e faça um histograma
- 4. Qual o valor 'crítico' de r de tal forma que temos 2,5% dos valores na cauda negativa e 2,5% na cauda positiva (total=5%)?

![](_page_24_Figure_5.jpeg)

As tabelas estatísticas

- O procedimento descrito anteriormente era aplicado para:
- a) várias estatísticas
- b) diferentes tamanhos amostrais
- c) diferentes níveis críticos

Veremos isto com mais detalhe no fim do curso.

Obs.: Em geral usamos uma fórmula para obter uma estatística t a partir do nosso valor de r e então obter valores críticos numa tabela t

# O probleminha do início da aula...

### Mais um probleminha...

1. Você está num quarto escuro e quer pegar um par de meias;

2. Na gaveta existem 3 meias idênticas exceto pela cor. Duas azuis e uma vermelha;

3. Ao pegar duas meias, a probabilidade de pegar 2 meias da mesma cor (azul) é maior, semelhante ou menor do que pegar cores diferentes?

 $RESPOSTA \rightarrow 2 \text{ azuis} = \frac{2}{3} * 1/2 = 1/3$ 

Fonte: Bennett, D. 2003. Aleatoriedade. Martins ed.

Sugestão de estudo:

Para probabilidades: Vieira, S. 2008. Introdução à Bioestatística. 4a ed. Elsevier. (Cap. 8)

Para idéia de aleatorização: Magnusson, W.E. & G. Mourão. 2003. Estatística *Sem* Matemática. Planta ed. (Cap. 5, pp. 39-48)